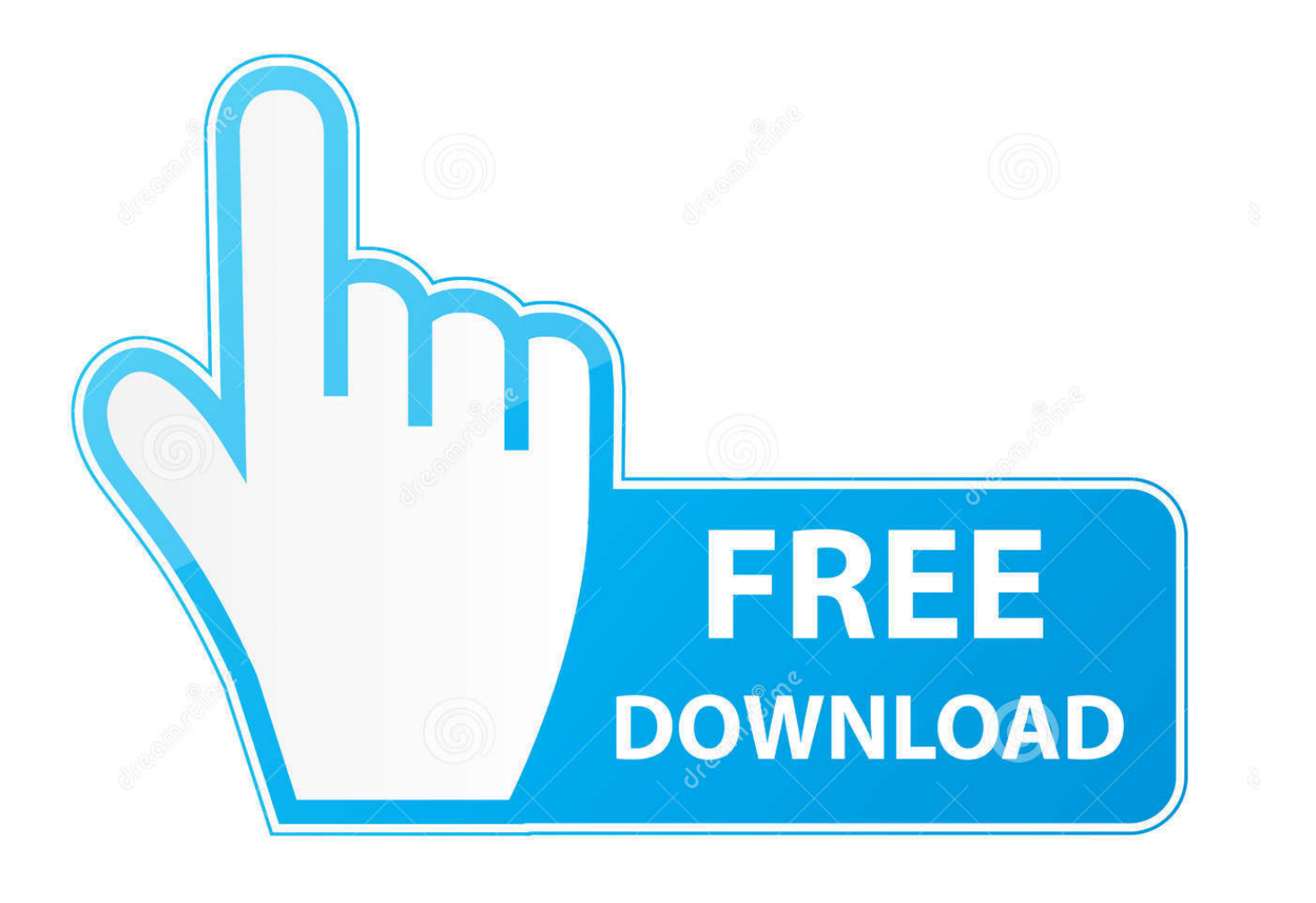

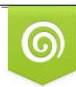

Download from Dreamstime.com previewing purposes only D 35103813 C Yulia Gapeenko | Dreamstime.com

É

[Blockfolio For Mac](https://tlniurl.com/1u1xwf)

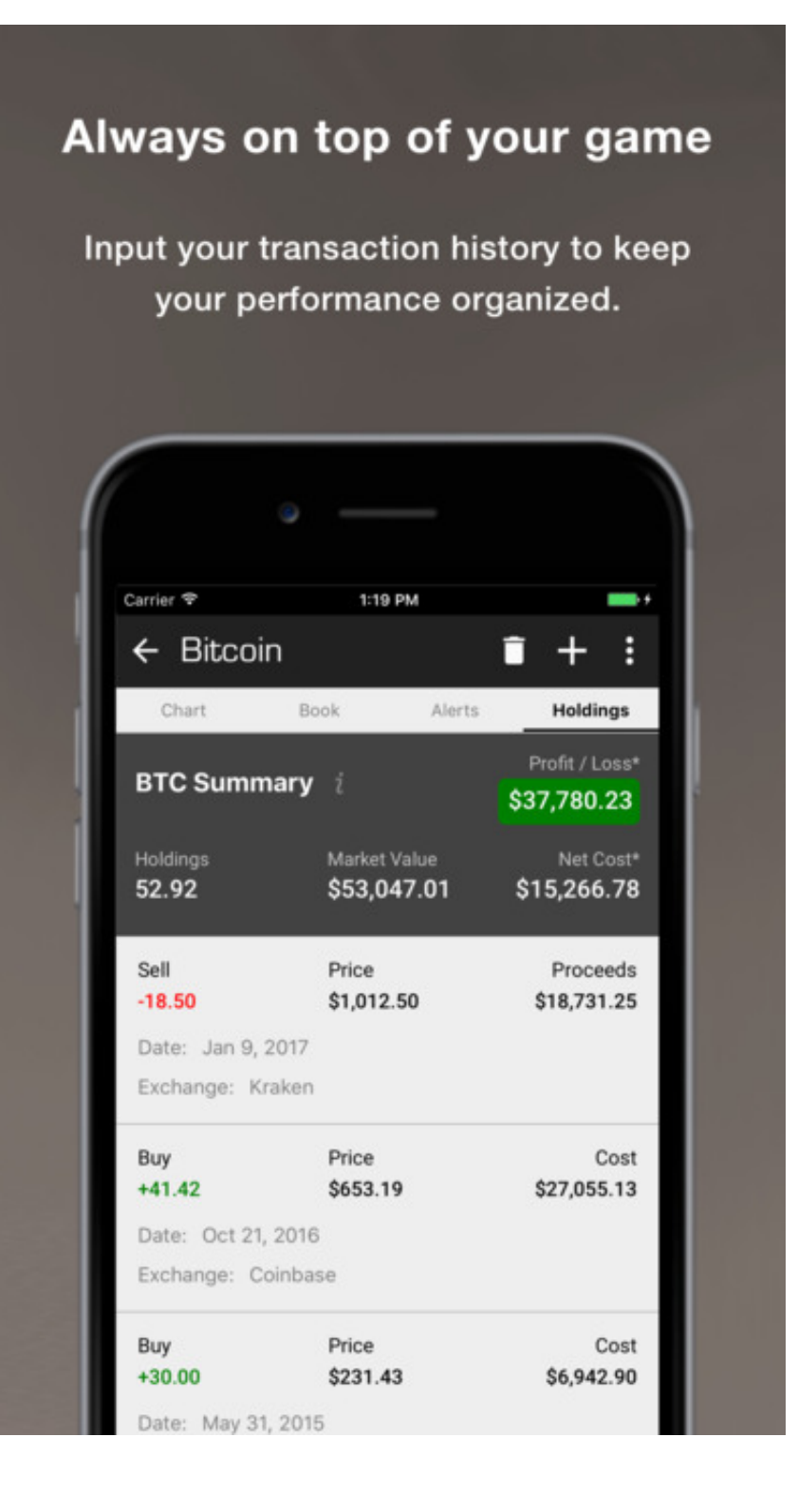

[Blockfolio For Mac](https://tlniurl.com/1u1xwf)

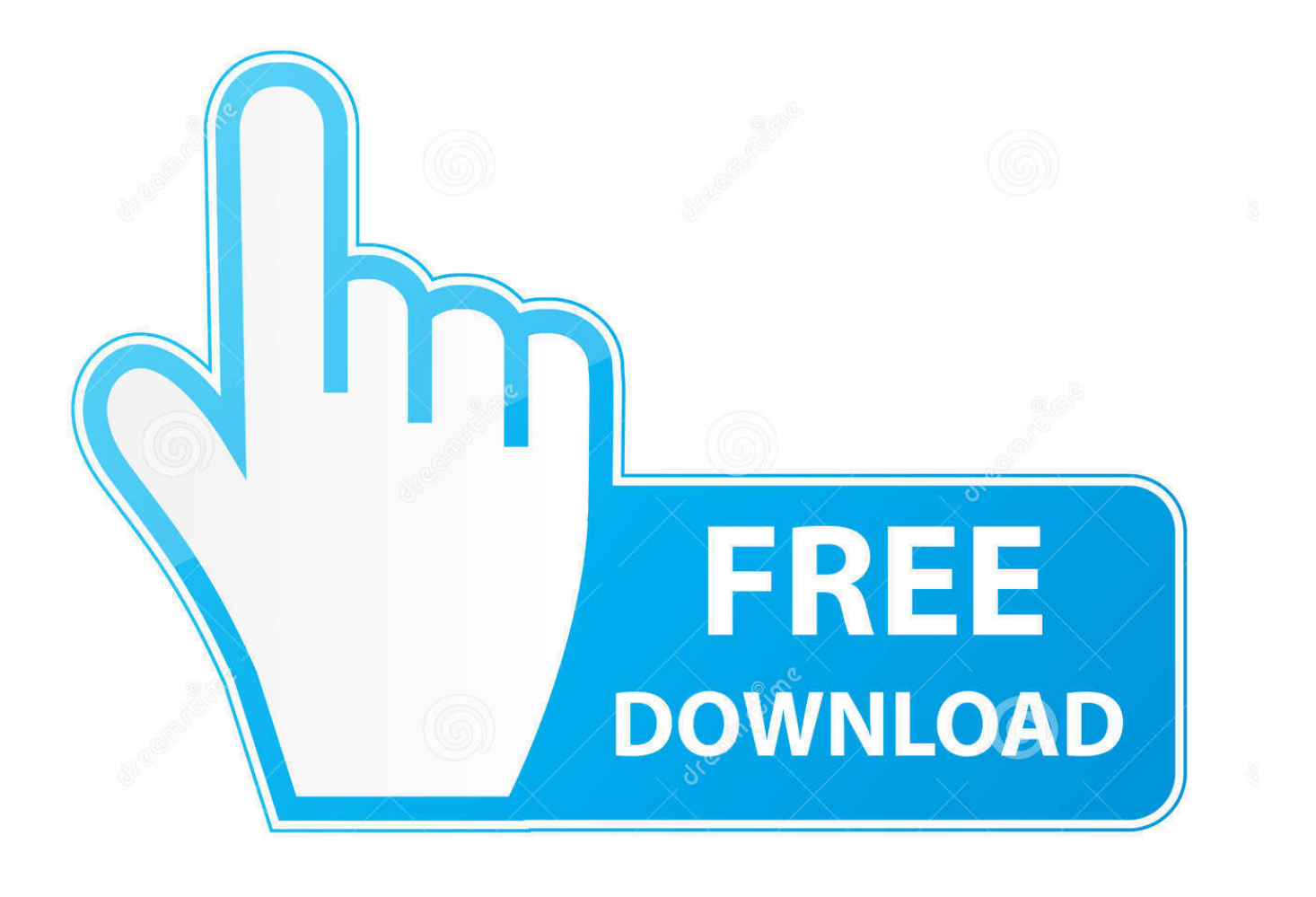

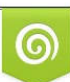

Download from Dreamstime.com or previewing purposes only D 35103813 O Yulia Gapeenko | Dreamstime.com

P

Setting the portfolio: • On the top of the screen, you'll find a "+" or add button, tap it to set your cryptocurrency.

- 1. blockfolio desktop
- 2. blockfolio alternative
- 3. blockfolio bitpanda

• Enter the number of coins you have Blockfolio For Mac• Set the transaction date.. Cryptocurrency and Blockchain have simply changed the game for economics in the last few years.. How To Use Blockfolio App? For using Blockfolio App you'll need to learn four different factors.

### **blockfolio desktop**

blockfolio, blockfolio review, blockfolio desktop, blockfolio withdrawal, blockfolio api, blockfolio vs coinbase, blockfolio reddit, blockfolio windows, blockfolio apk, blockfolio coinbase api, blockfolio hacked, blockfolio twitter, blockfolio change currency, blockfolio alternative [Zovirax Cold Sore](https://seesaawiki.jp/ferlaporchu/d/_HOT_ Zovirax Cold Sore)

Step 3: Click on the very first result and then click Install • If you're using Bitcoin or Ethereum, simply choose them from the list.. Buy 2in1 match pair colorful hard case shell for mac Blockfolio For MacBlockfolio For MacBitcoin, Litecoin, Ethereum, Altcoin are only some popular names but the list extends.. Removing an asset from the list: • Launch Blockfolio App and tap on the coin you want to remove from the list.. From the pom-pom effect embellishment, to the statement look, we can totally see why Elle has fallen for these beauties. [Best Java Code Writing For Mac](https://unpelabtu.theblog.me/posts/15248363)

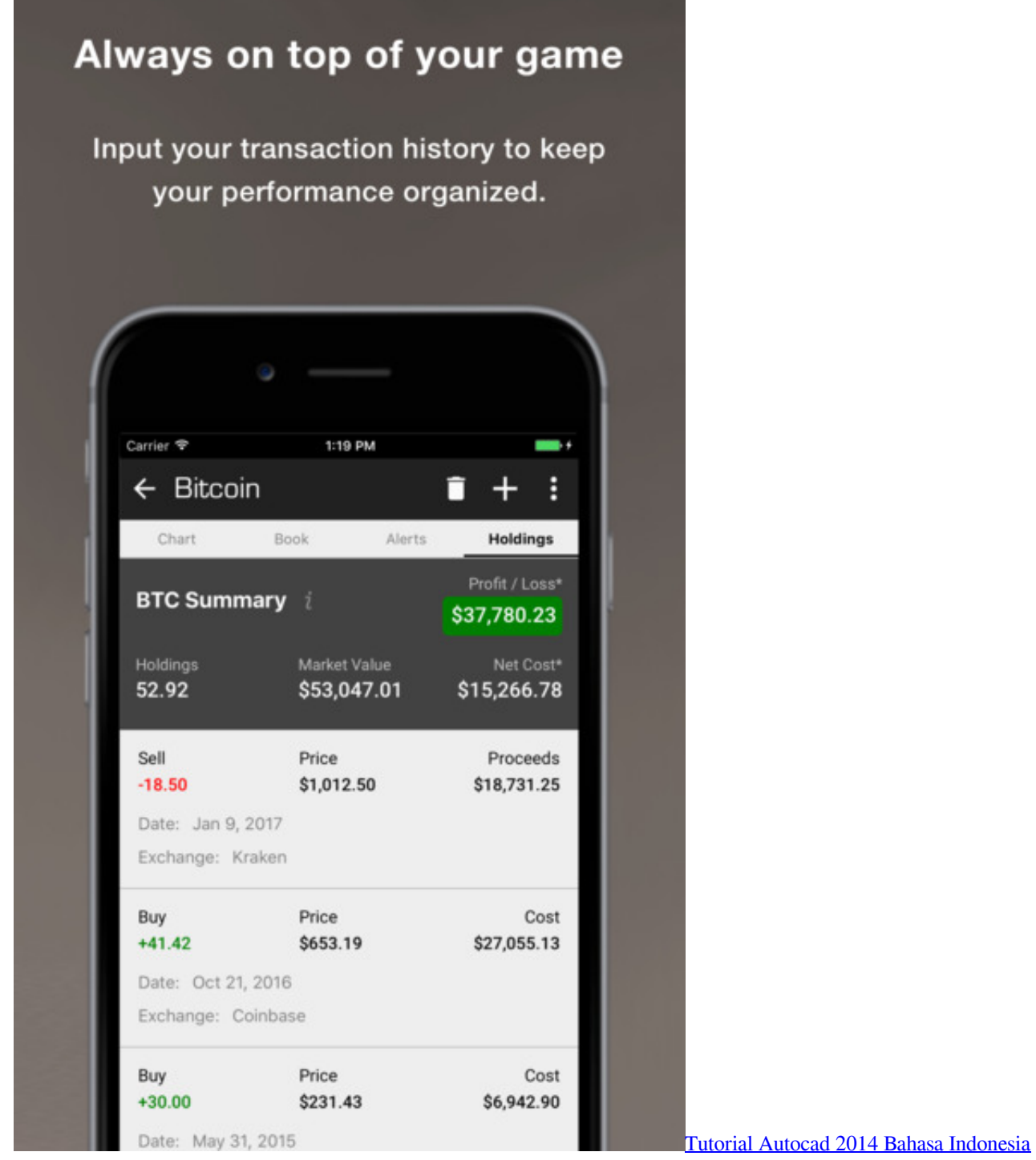

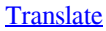

# **blockfolio alternative**

#### [Cinema 4d For Mac](https://seesaawiki.jp/bullnistsqualsea/d/Cinema 4d For Mac)

 Desktop Alternative to Blockfolio pedrombraz ( 41 ) in blockfolio • last year I love having an wasy tool with coins wired prices, but Blockfolio is a little too simplistic for me for two main reasons.. The amount of people using these currencies is incredible and one proof is the fact that there are thousands of these coins available on the market now. [What Is The Best Blu-ray Ripper](https://dasikoland.substack.com/p/what-is-the-best-blu-ray-ripper-for) [For Mac](https://dasikoland.substack.com/p/what-is-the-best-blu-ray-ripper-for)

# **blockfolio bitpanda**

### [M4v To Mp4 For Mac](https://cool-math-games-money.simplecast.com/episodes/m4v-to-mp4-for-mac)

In that matter, it's necessary an app that safely helps us manage or digital money.. Meghan's makeup artist in privacy row: Daniel Martin's 'candid' shot of See what Shelby Fritz (mx109) has discovered on Pinterest, the world's biggest collection of ideas.. That's exactly what Blockfolio would do for you But, let's see how to install it on your computer.. Pom pom overload international makeup artist val garland for mac This Pin was discovered by Marseeya Leah.. Install it and follow on-screen instructions to configure it Step 2: Once done, open Play Store in Bluestacks and search for Blockfolio.. • Click on "save" and the asset will be added • Repeat for every asset you want to add.. Blockfolio for PC/Bluestacks/Mac Download Links: Bluestacks Emulator for PC; Blockfolio Apk; Step 1: To install Blockfolio for PC, download bluestacks first.. In case you're using a different currency, use the search bar to find it • Tap the coin you'll be using.. Discover (and save!) your own Pins on Pinterest Make-up; Skincare; Hair; Bath & Body; Directory; Bespoke Beauty Boxes.. • Choose the trading pair you'll need • Select the exchange you wish to track the asset's value according to the cryptocurrency you've chosen. ae05505a44 [Html Gallery](https://scuferinclic.shopinfo.jp/posts/15248365) **[Page Creator](https://scuferinclic.shopinfo.jp/posts/15248365)** 

ae05505a44

[Best Ipad Keyboard App For Mac](https://denvercoleman.doodlekit.com/blog/entry/13732899/best-ipad-keyboard-app-for-mac)